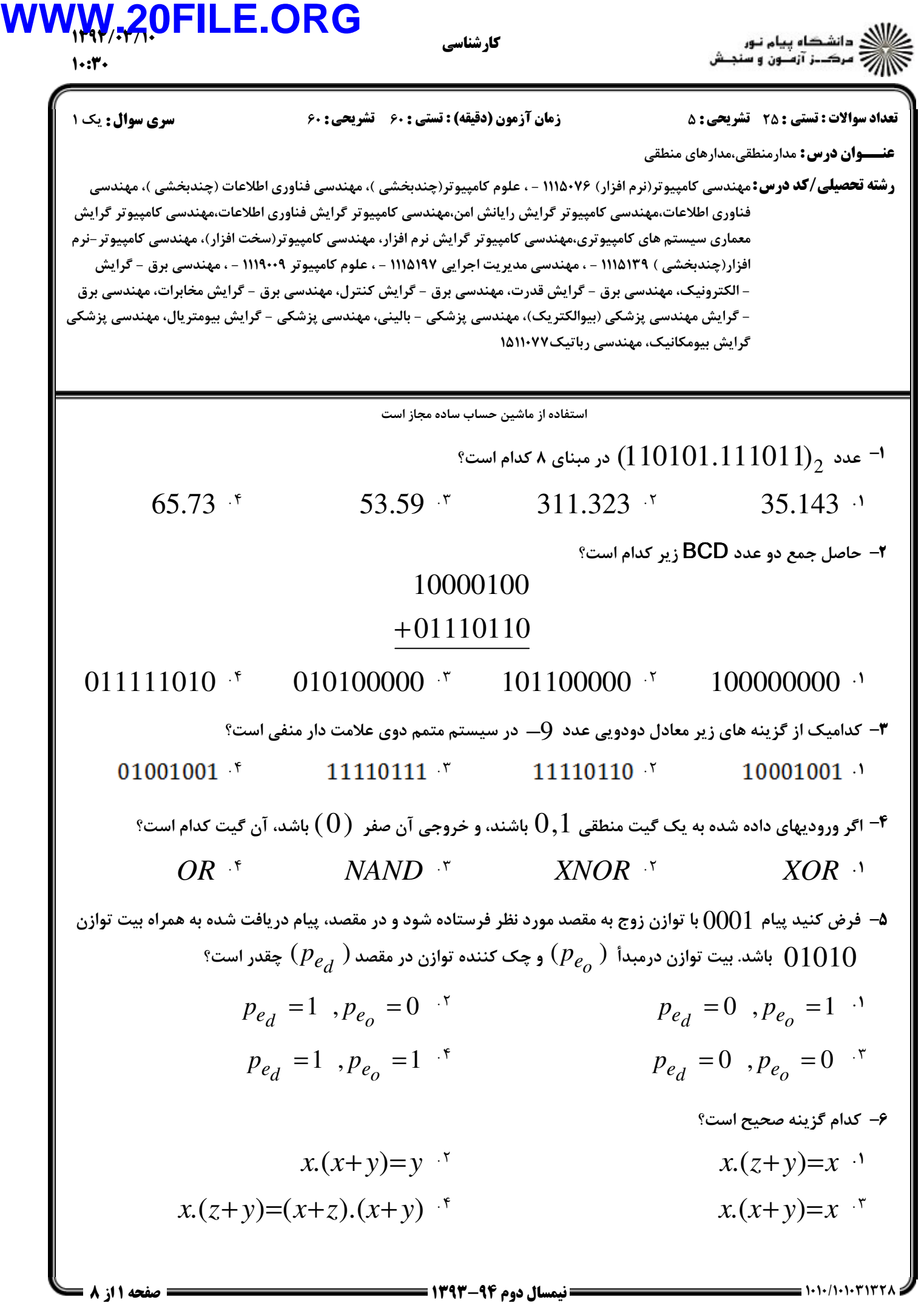

### 1394/03/10 **WWW.20FILE.ORG**

كارشناسي

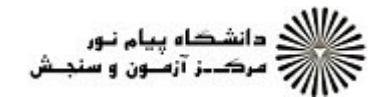

 $1.9.7.$ 

تعداد سوالات : تستي تشريحي زمان آزمون (دقيقه) : تستي تشريحي سري سوال : : : : :

**عنـــوان درس:** مدارمنطقی،مدارهای منطقی

ر**شته تحصیلی/کد درس:** مهندسی کامپیوتر(نرم افزار) ۷۶۰ه۱۱۱۵ - ، علوم کامپیوتر(چندبخشی )، مهندسی فناوری اطلاعات (چندبخشی )، مهندسی فناوری اطلاعات،مهندسی کامپیوتر گرایش رایانش امن،مهندسی کامپیوتر گرایش فناوری اطلاعات،مهندسی کامپیوتر گرایش معماری سیستم های کامپیوتری،مهندسی کامپیوتر گرایش نرم افزار، مهندسی کامپیوتر(سخت افزار)، مهندسی کامپیوتر -نرم افزار(چندبخشي ) ۱۱۱۵۱۳۹ - ، مهندسي مديريت اجرايي ۱۱۹۵۷۲ - ، علوم كامپيوتر ۱۱۱۹۰۰۹ - ، مهندسي برق - گرايش الکترونیک، مهندسی برق - گرایش قدرت، مهندسی برق - گرایش کنترل، مهندسی برق - گرایش مخابرات، مهندسی برق -گرایش مهندسی پزشکی (بیوالکتریک)، مهندسی پزشکی - بالینی، مهندسی پزشکی - گرایش بیومتریال، مهندسی پزشکی -گرایش بیومکانیک، مهندسی رباتیک۷۷×۱۵۱۱۰

$$
F = x\,(y\,z^{'} + yz\,)\,
$$
کا  $F = x\,(y\,z^{'} + yz\,)$ متمم تابع

$$
F' = x (y' + z')(y + z)^{-1}
$$
  
\n
$$
F' = x + (y' + z')(y + z)^{-1}
$$
  
\n
$$
F' = x (y' + z')(y - z)^{-1}
$$
  
\n
$$
F' = x (y' + z')(y - z)^{-1}
$$

 $F(A,B,C\,)=\, +\, B\,^{\prime}C\,$  بر حسب مجموع مینترم ها می باشد؟  $A+B^{\prime}C$  i بر حسب مجموع مینترم ها می باشد $\,$ ۰۸

 $F = \sum (0, 2, 3)$  <sup>7</sup>  $F = \sum (1, 4, 5, 6, 7)$  <sup>1</sup>  $F = \sum (0, 2, 3, 7)$  <sup>f</sup>  $F = \sum (0.1456)^T$ 

ساده شده تابع  $F\left(w\ ,x\ ,y\ ,z\ \right)=\Sigma(0,1,2,4,5,6,8,9,12,13,14)$  با استفاده از جدول كارنو برابر با $-$ كداميك از گزينه هاي زير مي باشد؟

> $y' + w'z' + xz'$  \*  $z' + x'y' + wy'$  \*  $z' + w'v' + xv'$  $v' + v'z' + w'z'$ .

فرم ساده شده ضرب حاصل جمع تابع  $\sum\left( 0,1,2,5,8,9,10\right) =F\left( A\,,B\,,C\,,D\right) =\sum\limits_{\,}^{+\infty}$ برابر با كداميك از گزينه هاي زير مي باشد؟

 $F = (A + B)(C + D)(B + D')$  *F* =  $(A' + B')(C' + D')(B' + D)$  <sup>1</sup>  $F = A'B' + C'D' + B'D$  \*  $F = AR + CD + RD'$ 

1۱- كدام گزينه در مورد دسته ها (پوششها)ي ۱ ، در جدول كارنو صحيح است؟

- تعداد پوششهاي بيشتر مد نظر است. .
- .<br>۲ حداقل تعداد ۱ ، بايد در يک پوشش قرار گيرد.
- ۰۳ تعداد ۱ هاييكه در يک پوشش قرار می گيرند بايد توانی از ۲ باشند.
	- پوشش ها نمي توانند در تعدادي 1 با هم مشترك باشند.

# 1394/03/10 **WWW.20FILE.ORG**

كارشناسي

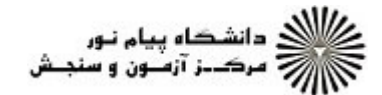

تعداد سوالات : تستي تشريحي زمان آزمون (دقيقه) : تستي تشريحي سري سوال : : : : :

**عنـــوان درس:** مدارمنطقی،مدارهای منطقی

ر**شته تحصیلی/کد درس:** مهندسی کامپیوتر(نرم افزار) ۷۶۰ه۱۱۱۵ - ، علوم کامپیوتر(چندبخشی )، مهندسی فناوری اطلاعات (چندبخشی )، مهندسی فناوری اطلاعات،مهندسی کامپیوتر گرایش رایانش امن،مهندسی کامپیوتر گرایش فناوری اطلاعات،مهندسی کامپیوتر گرایش معماری سیستم های کامپیوتری،مهندسی کامپیوتر گرایش نرم افزار، مهندسی کامپیوتر(سخت افزار)، مهندسی کامپیوتر -نرم افزار(چندبخشی ) ۱۱۱۵۱۳۹ - ، مهندسی مدیریت اجرایی ۱۱۱۵۱۹۷ - ، علوم کامپیوتر ۱۱۱۹۰۰۹ - ، مهندسی برق - گرایش الکترونیک، مهندسی برق – گرایش قدرت، مهندسی برق – گرایش کنترل، مهندسی برق – گرایش مخابرات، مهندسی برق – گرایش مهندسی پزشکی (بیوالکتریک)، مهندسی پزشکی - بالینی، مهندسی پزشکی - گرایش بیومتریال، مهندسی پزشکی -گرایش بیومکانیک، مهندسی رباتیک۷۷×۱۵۱۱۰

12 كداميك از شكلهاي زير نيم جمع كننده است؟ -

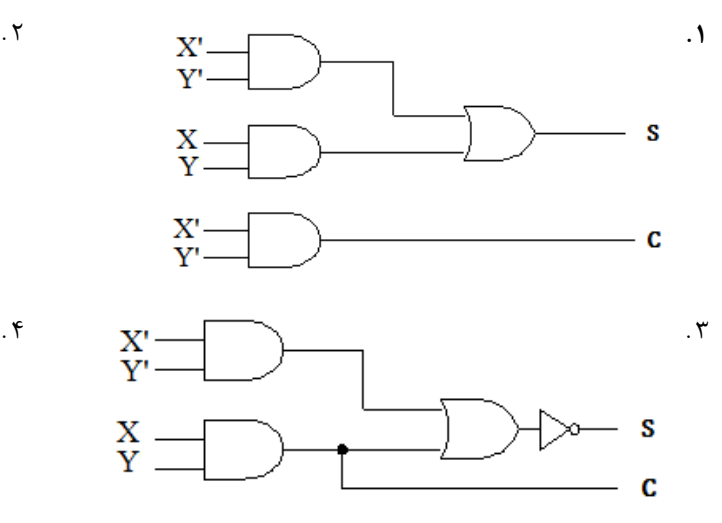

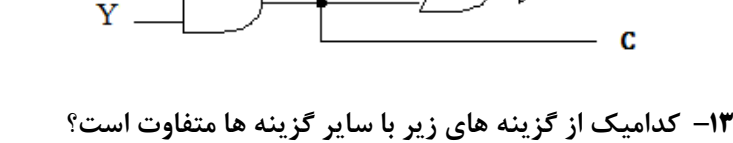

 $(x \oplus y)'$  *xy'* + *x'y* <sup>*x*</sup> *x*  $\oplus y'$  *x'*  $\oplus y'$  *x'*  $\oplus y'$  *x'*  $x y' + x y'$   $x \oplus y'$   $y \oplus x' \oplus y'$  $x \oplus y'$ .

> اگر متمم تابعي بصورت زير باشد، تابع اصلي F كدام است؟ 14 -  $F'=\prod(1,2,4,8)$

*F*=∑(0,3,5,6,7,9,10,11,12,13,14,15) <sup>1</sup> *F*=∏(0,3,5,6,7,9,10,11,12,13,14,15) <sup>f</sup> .  $F = \prod (0.3.5.6.7)$ .  $F = \sum (0.3567)^{17}$ 

> كدام گزينه در مورد مدارهاي منطقي ترتيبي و تركيبي صحيح است؟ 15 - خروجي مدارهاي منطقي ترتيبي به وروديهاي فعلي و قبلي وابسته است. .

- خروجي مدارهاي منطقي تركيبي به خروجيهاي قبلي وابسته است.
- .<br>\* مدارهاي منطقي تركيبي از مدارهاي منطقي ترتيبي و فليپ فلاپ ها تشكيل مي شوند.
	- مدارهاي منطقي ترتيبي حافظه ندارند.

 $1.54$ 

# 1394/03/10 **WWW.20FILE.ORG**

كارشناسي

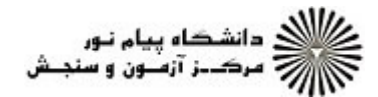

 $1.54$ 

تعداد سوالات : تستي تشريحي زمان آزمون (دقيقه) : تستي تشريحي سري سوال : : : : :

**عنـــوان درس:** مدارمنطقی،مدارهای منطقی

ر**شته تحصیلی/کد درس:** مهندسی کامپیوتر(نرم افزار) ۷۶۰ه۱۱۱۵ - ، علوم کامپیوتر(چندبخشی )، مهندسی فناوری اطلاعات (چندبخشی )، مهندسی فناوری اطلاعات،مهندسی کامپیوتر گرایش رایانش امن،مهندسی کامپیوتر گرایش فناوری اطلاعات،مهندسی کامپیوتر گرایش معماری سیستم های کامپیوتری،مهندسی کامپیوتر گرایش نرم افزار، مهندسی کامپیوتر(سخت افزار)، مهندسی کامپیوتر -نرم افزار(چندبخشي ) ۱۱۱۵۱۳۹ - ، مهندسي مديريت اجرايي ۱۱۹۱۹۷ - ، علوم كامييوتر ۱۱۱۹۰۰۹ - ، مهندسي برق - گرايش الکترونیک، مهندسی برق – گرایش قدرت، مهندسی برق – گرایش کنترل، مهندسی برق – گرایش مخابرات، مهندسی برق – گرایش مهندسی پزشکی (بیوالکتریک)، مهندسی پزشکی - بالینی، مهندسی پزشکی - گرایش بیومتریال، مهندسی پزشکی -گرایش بیومکانیک، مهندسی رباتیک ۱۵۱۱۰۷۷

وظيفه مدار شكل ذيل چيست؟ 16 -

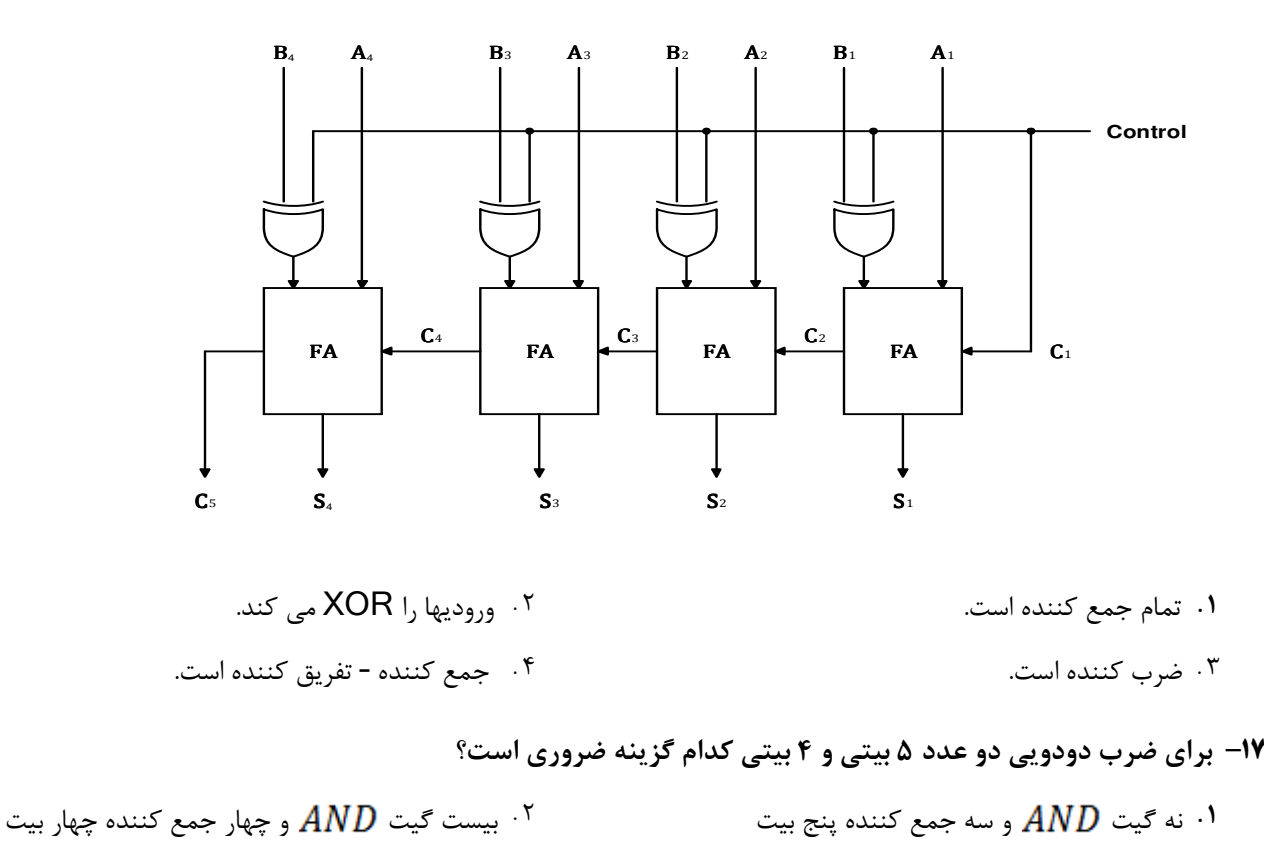

نه بيست گيت  $\emph{AND}$  و سه جمع كننده پنج بيت  $^\circ$  $\mathcal{F}$   $\mathcal{F}$   $\mathcal{$ 

### $\cdot$ ۱۹ - با استفاده از چند دیکدر  $8$ ��� می توان یک دیکدر  $16$ ��� ساخت $\cdot$

6 4 3 2  $\zeta$ .  $\zeta$  $\gamma$  . T . . . .

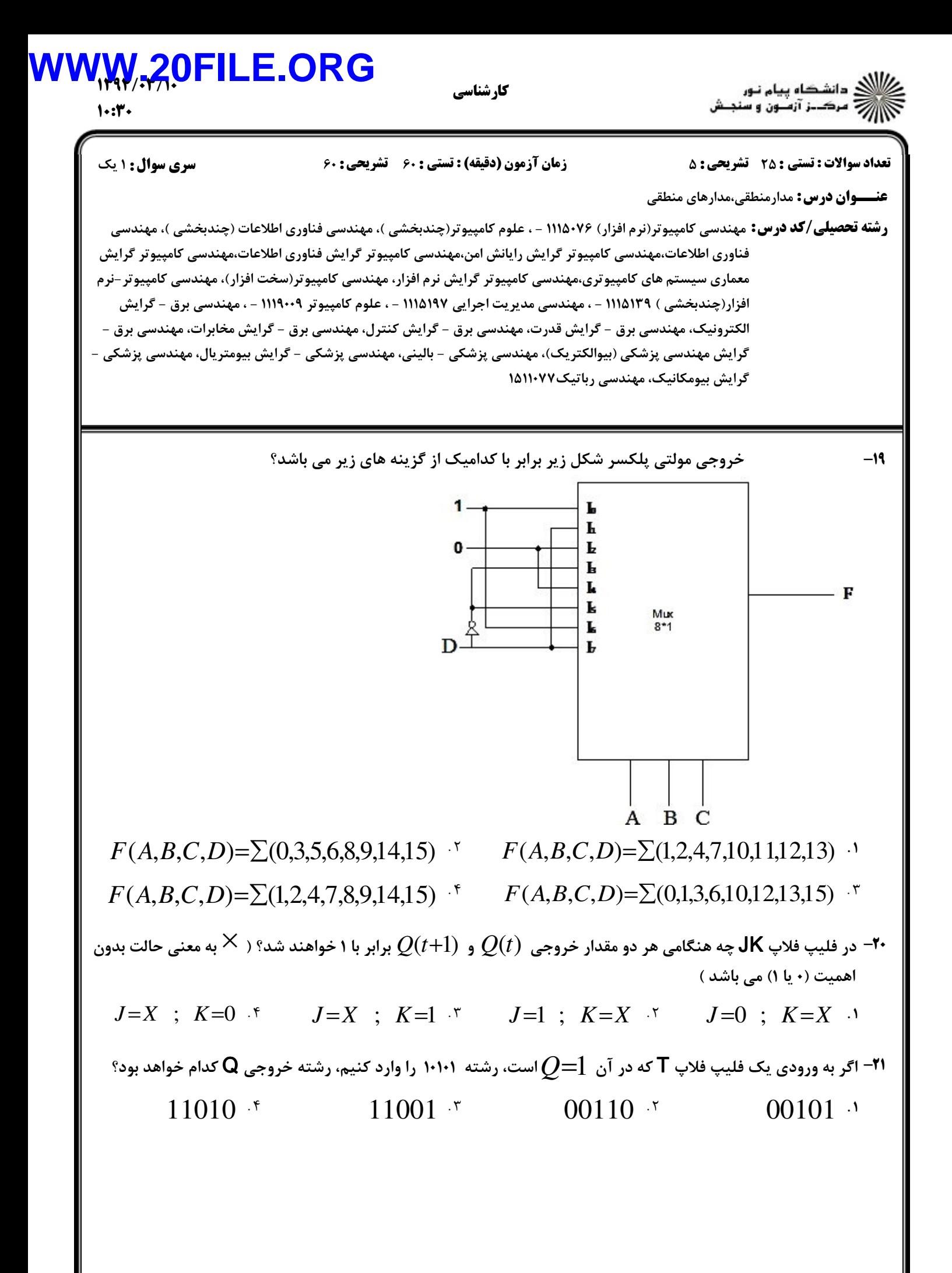

#### $1197/777$ **ORG**

 $1.54$ 

كارشناسي

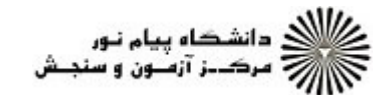

**عنـــوان درس:** مدارمنطقی،مدارهای منطقی ر**شته تحصیلی/کد درس:** مهندسی کامپیوتر(نرم افزار) ۷۶۰ه۱۱۱۵ - ، علوم کامپیوتر(چندبخشی )، مهندسی فناوری اطلاعات (چندبخشی )، مهندسی نعداد سوالات : تستي : 25 تشريحي : 58 زمان آزمون (دقيقه) : تستي : 60 تشريحي : 60 تشريح سوال : 1 يك فناوری اطلاعات،مهندسی کامپیوتر گرایش رایانش امن،مهندسی کامپیوتر گرایش فناوری اطلاعات،مهندسی کامپیوتر گرایش معماری سیستم های کامپیوتری،مهندسی کامپیوتر گرایش نرم افزار، مهندسی کامپیوتر(سخت افزار)، مهندسی کامپیوتر -نرم افزار(چندبخشي ) ۱۱۱۵۱۳۹ - ، مهندسي مديريت اجرايي ۱۱۹۵۷۲ - ، علوم كامپيوتر ۱۱۱۹۰۰۹ - ، مهندسي برق - گرايش الکترونیک، مهندسی برق – گرایش قدرت، مهندسی برق – گرایش کنترل، مهندسی برق – گرایش مخابرات، مهندسی برق – گرایش مهندسی پزشکی (بیوالکتریک)، مهندسی پزشکی - بالینی، مهندسی پزشکی - گرایش بیومتریال، مهندسی پزشکی -گرایش بیومکانیک، مهندسی رباتیک۷۷×۱۵۱۱۰

كداميك از گزينه هاي زير پياده سازي فليپ فلاپ JK با استفاده از فليپ فلاپ D مي باشد؟ 22 -

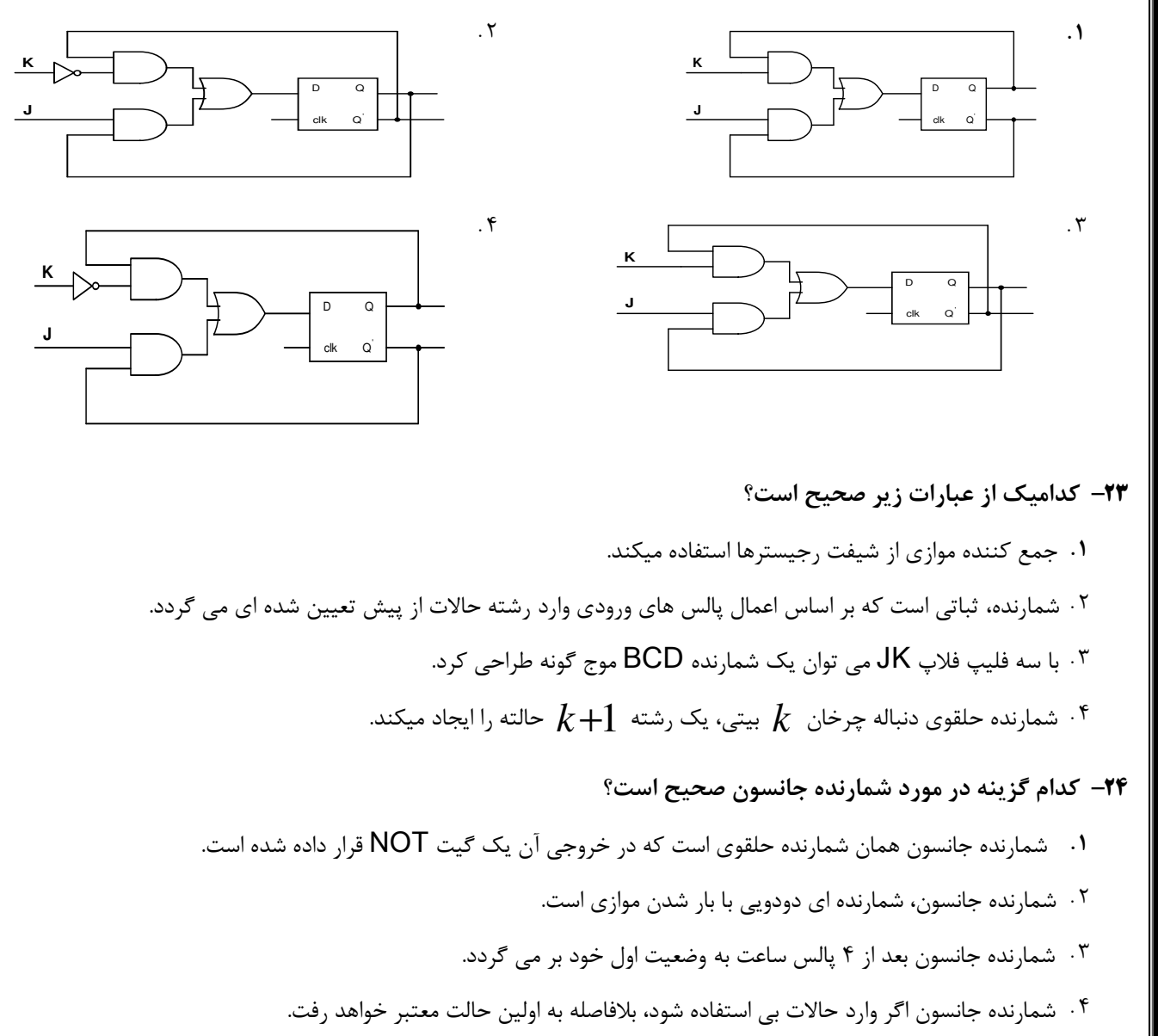

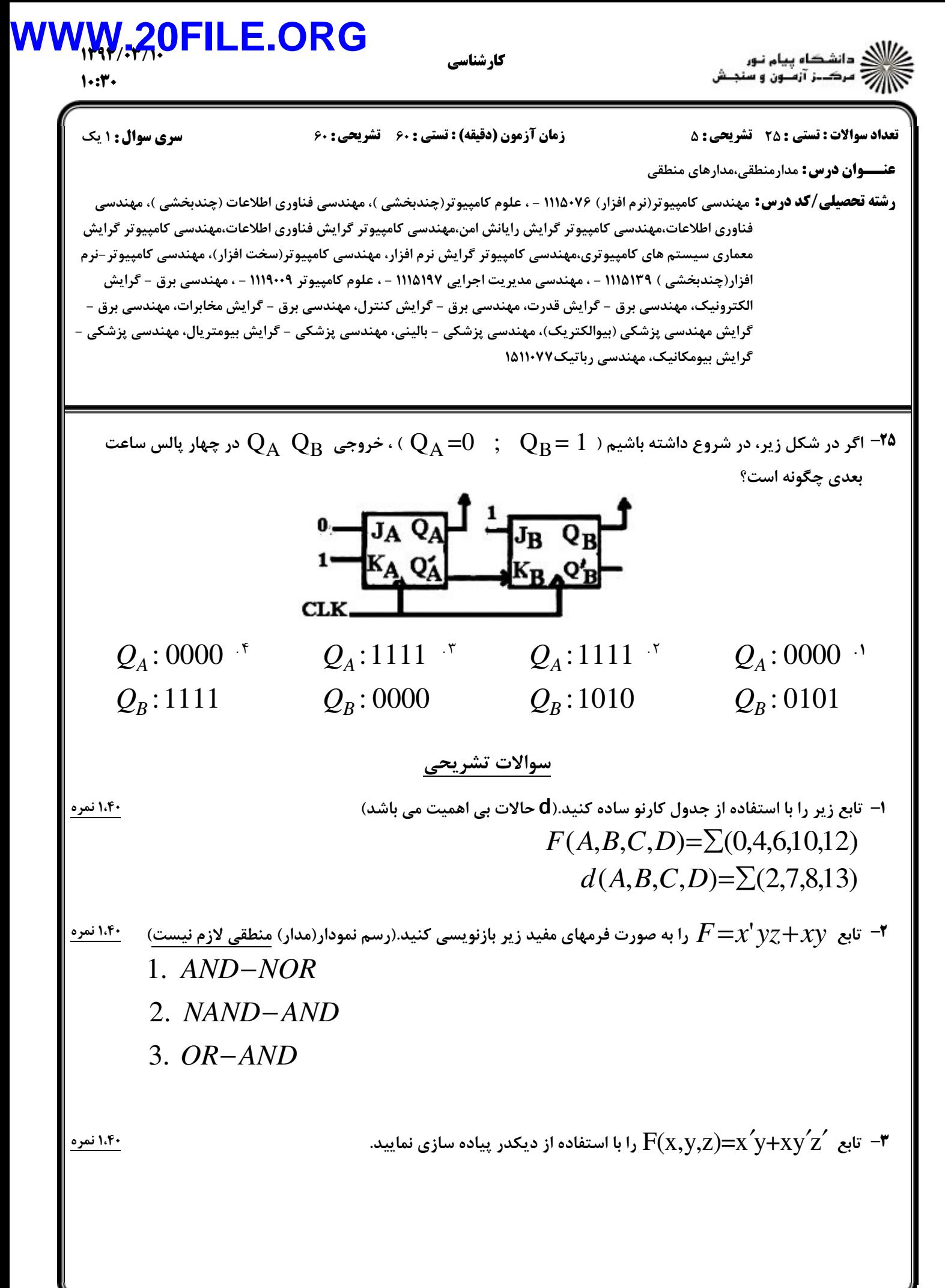

### 1394/03/10 **WWW.20FILE.ORG**كارشناسي  $1.54$

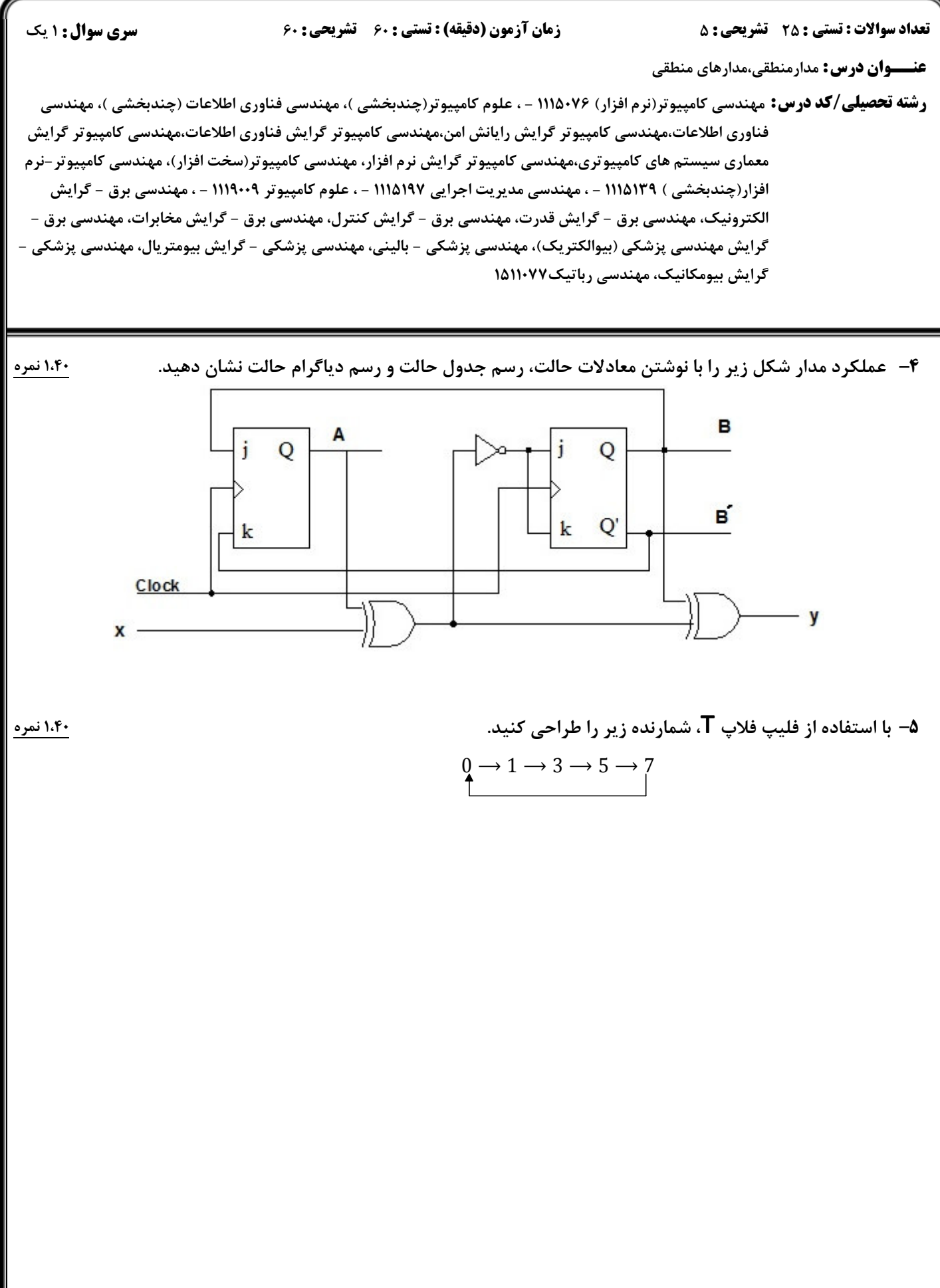